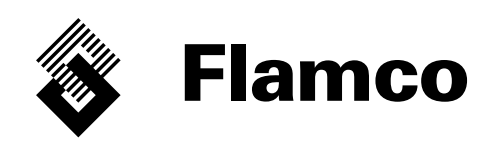

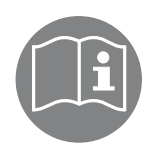

# Flamcomat®, Flexcon® M-K Moduł rozszerzenia SPC z czytnikiem kart SD

POL Instrukcja montażu i obsługi Dokument uzupełniający Tłumaczenie oryginału instrukcji obsługi

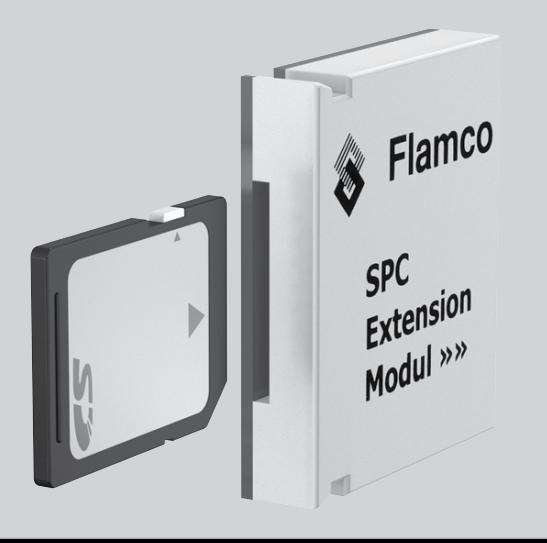

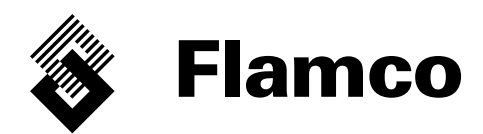

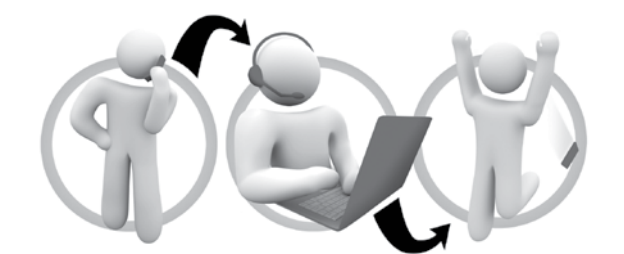

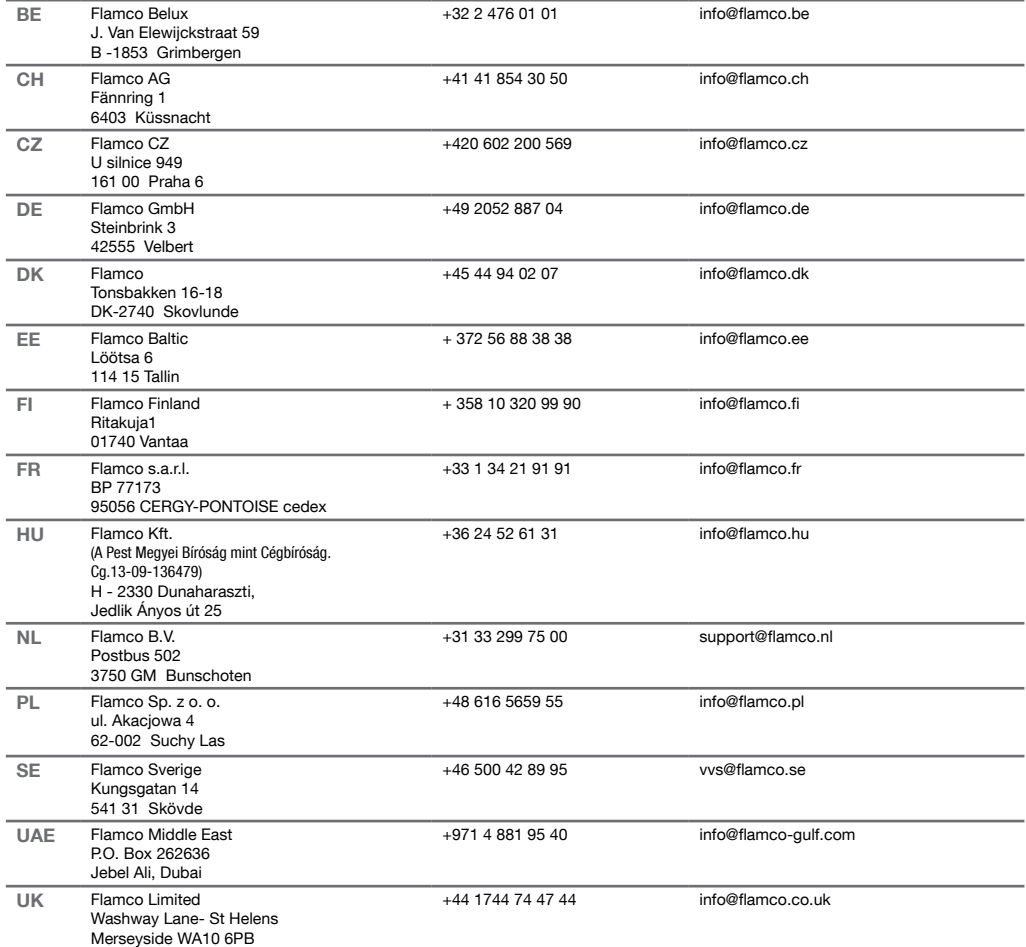

## Polski (POL) Instrukcja montażu i obsługi

### Spis treści

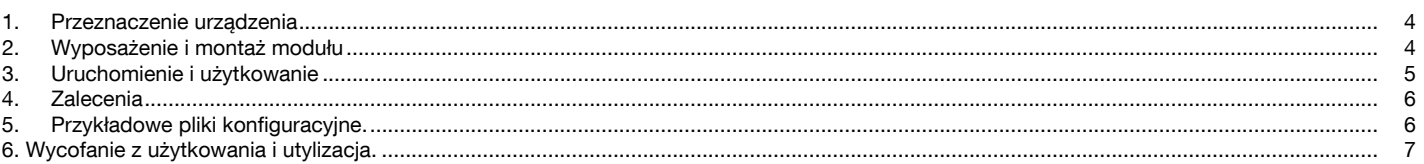

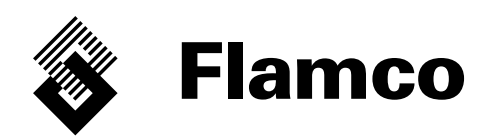

Niniejszy dokument stanowi uzupełnienie do instrukcji montażu i obsługi: Flamcomat, Dok. nr: MC00448/06-2013/pl; Flexcon M-K, Dok. nr: MC00449/06-2013/pl i może być stosowany wyłącznie jako część tej dokumentacji podstawowej. W szczególności obowiązują podane tam ogólne wskazówki bezpieczeństwa jak również informacje odnośnie wyposażenia, zakresu stosowania oraz funkcji. Instrukcje montażu i pozostałą dokumentację w różnych językach znaleźć można pod adresem www.flamcogroup.com/manuals. Dalsze informacje na temat produktów uzyskać można w odpowiedniej filii firmy Flamco (patrz str. 2).

## 1. Przeznaczenie urządzenia

Podzespoły elektroniczne czytnika kart SD / MMC wprowadzonego na potrzeby przenoszenia danych stanowią wyposażenie dodatkowe modułu sterującego SPCx-lw / hw, udostępniane w ramach licencji. Obowiązuje deklaracja zgodności dostarczona wraz z dokumentacją podstawową.

Zasadniczym zastosowaniem jest: przetwarzanie pliku konfiguracyjnego modułu SPC\*, zapisywanie pliku (na innych nośnikach danych), wykorzystanie pliku do celów analitycznych (utrzymaniem ciśnienia, śledzenie itp.) lub komunikacyjnych (dystrybucja, przekazywanie). Plik może służyć do wprowadzania zmian lub zawierać kopię danych konfiguracyjnych modułu sterującego pomocną serwisowi w razie wymiany modułu sterującego na nowy.

\*) Na potrzeby prawidłowego użytkowania dostępnych lub wymaganych zapisów programujących moduł sterujący SPC.

## 2. Wyposażenie i montaż modułu

1.5.1 Przełącznik zabezpieczenia przed zapisem

2. Moduł sterujący SPCx-lw

Wyposażenie fabryczne: Moduł stanowi integralną część modułu sterującego utrzymaniem ciśnienia (rys. 1, 2, 6). Wyposażenie dodatkowe: Opakowanie zawiera element 1 (rys. 3); czynności wskazane na rys. 2 oraz 4 – 6 mogą być wykonywane wyłącznie przy odłączonym zasilaniu.

- 1. Moduł rozszerzenia SPC z czytnikiem kart SD 1.1 Wersja, na odwrocie: "SPC\_SD\_V(...). (...)". 1.2 Zielona dioda; podświetlająca: działanie 1.3 Czerwona dioda; podświetlająca: błąd Złacze wtykowe 1.5 Karta pamięci Secure Digital Memory Card (SD) o pojemności 2 GB, opcjonalnie: Multimedia Card (MMC) o pojemności do 8 GB; Secure Digital Memory Card High Capacity (SDHC) o pojemności do 32 GB; formaty plików: FAT12; 16; 32
- 2.1 Ostrzeżenie: Niebezpieczne napięcie! Otwieranie wyłącznie przez wykwalifikowany personel. Przed otwarciem odłączyć od zasilania. 3. Moduł sterujący SPCx-lw 4. Terminal SPC<br>4.1 Przycisk czuir Przycisk czujnika: "wyświetlanie komunikatów o
	- błędach"; aktywny, jeżeli podświetlony na czerwono
	- 5. SPCx modułu sterującego
	- 5.1 Gniazda 1...4.
	- 5.2 Odłamywana osłona gniazda
	- 5.3 Otwór w odłamywanej osłonie
	- 5.4 Gniazdo 2

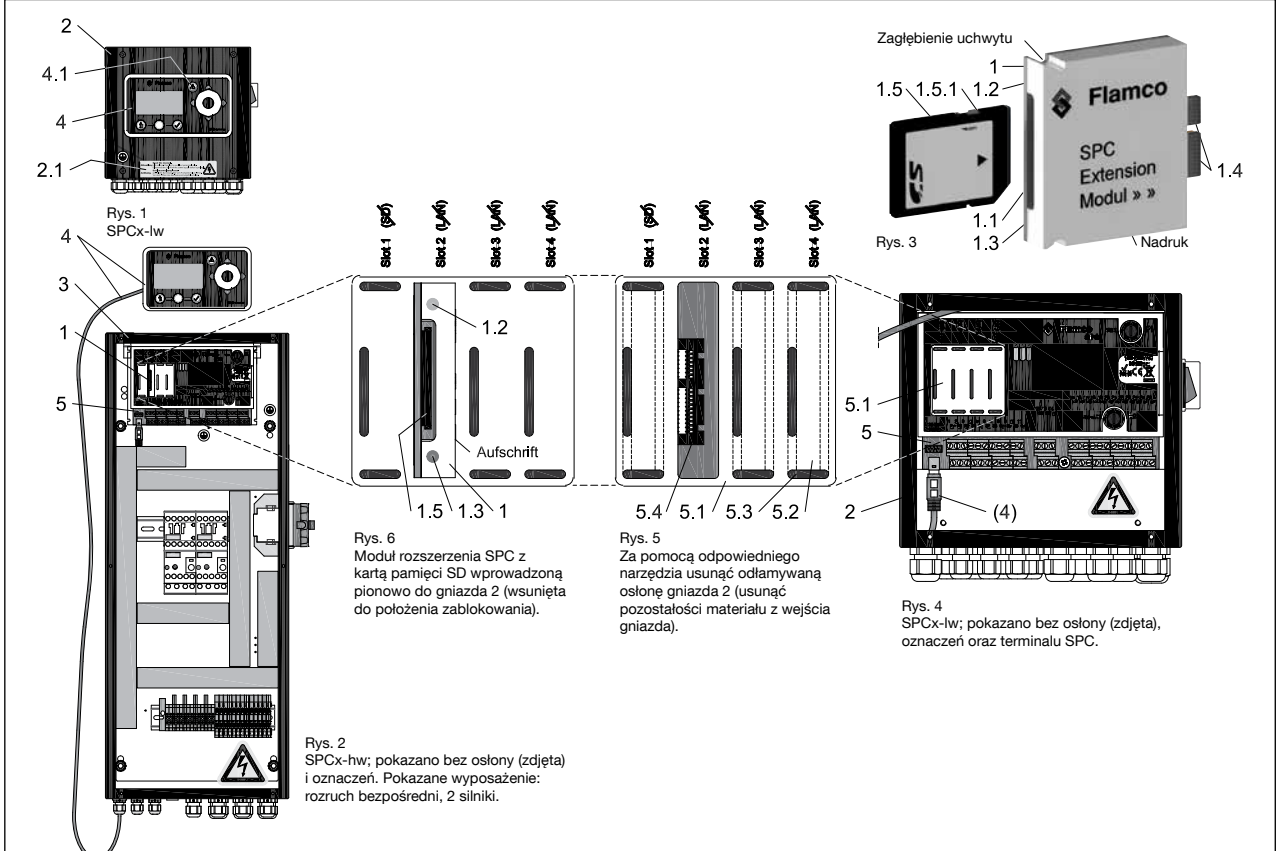

4

## 3. Uruchomienie i użytkowanie

Po podłączeniu modułu rozszerzenia wraz z kartą do modułu sterującego, założeniu i przykręceniu osłony, co umożliwi doprowadzenie zasilania oraz włączenie urządzenia, możliwe jest wskazanie wersji rozszerzenia za pośrednictwem poniższego okna menu [11-3-7]:

Menu serwisowe [11] »

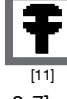

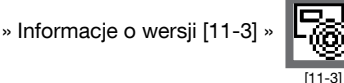

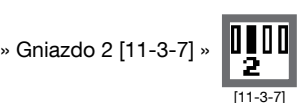

Jeżeli w oknie menu [11-3-7] nie jest wyświetlany numer wersji, moduł nie jest dostępny (zob. wewnętrzne i zewnętrzne komunikaty o błędach na str. 5 i 6). Po zainicjowaniu modułu możliwy jest zapis bieżącej konfiguracji:

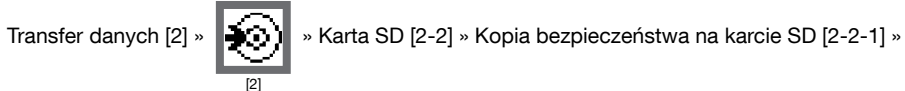

» Wykonaj działanie » Zatwierdź. Operacja tworzenia kopii zapasowej nie blokuje funkcji regulacji ciśnienia. Przykładowy zapis pokazano na stronach 6 i 7.

#### Lokalizacja danych w menu:

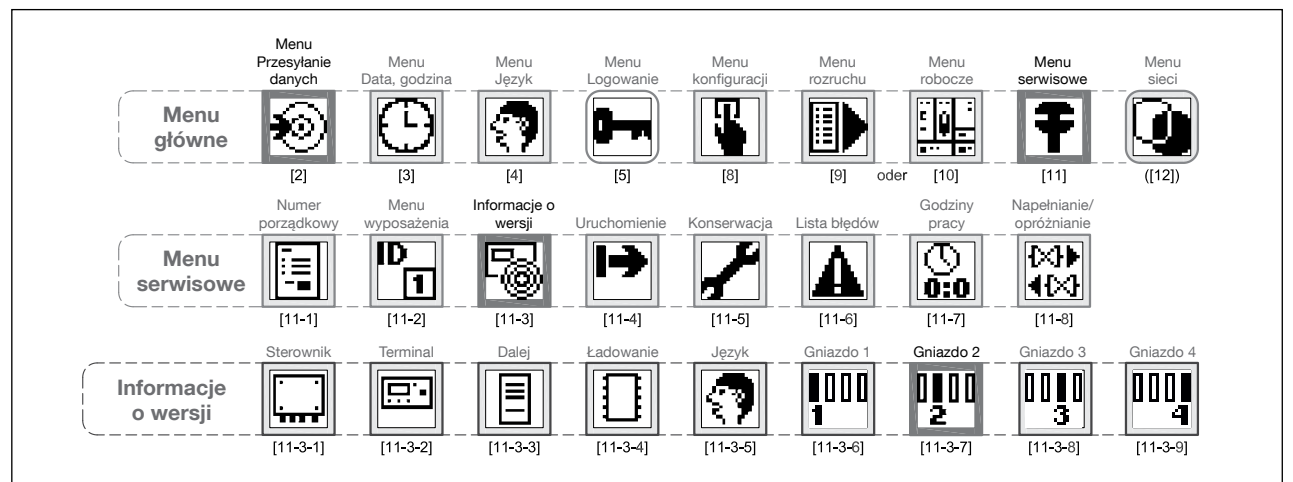

#### Komunikaty wewnętrzne; wskazania diod LED na module (1.2 i 1.3)

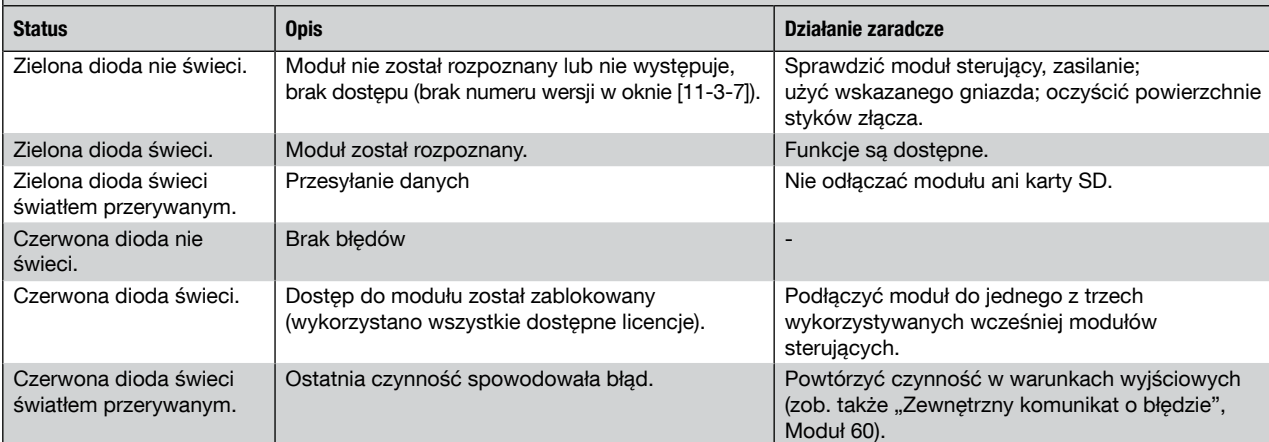

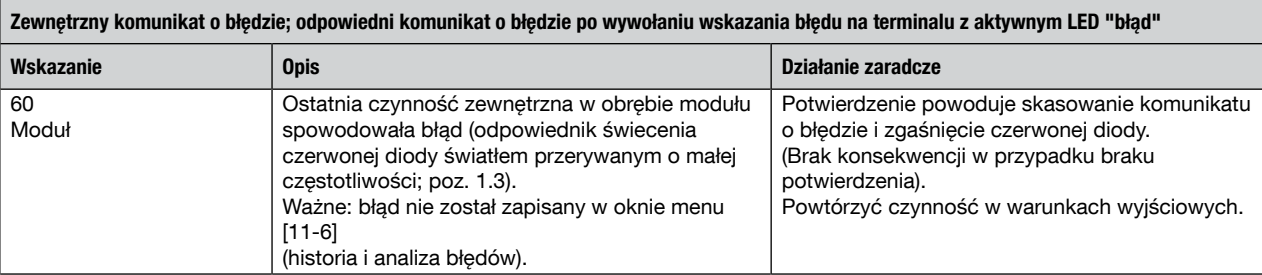

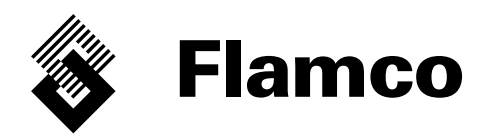

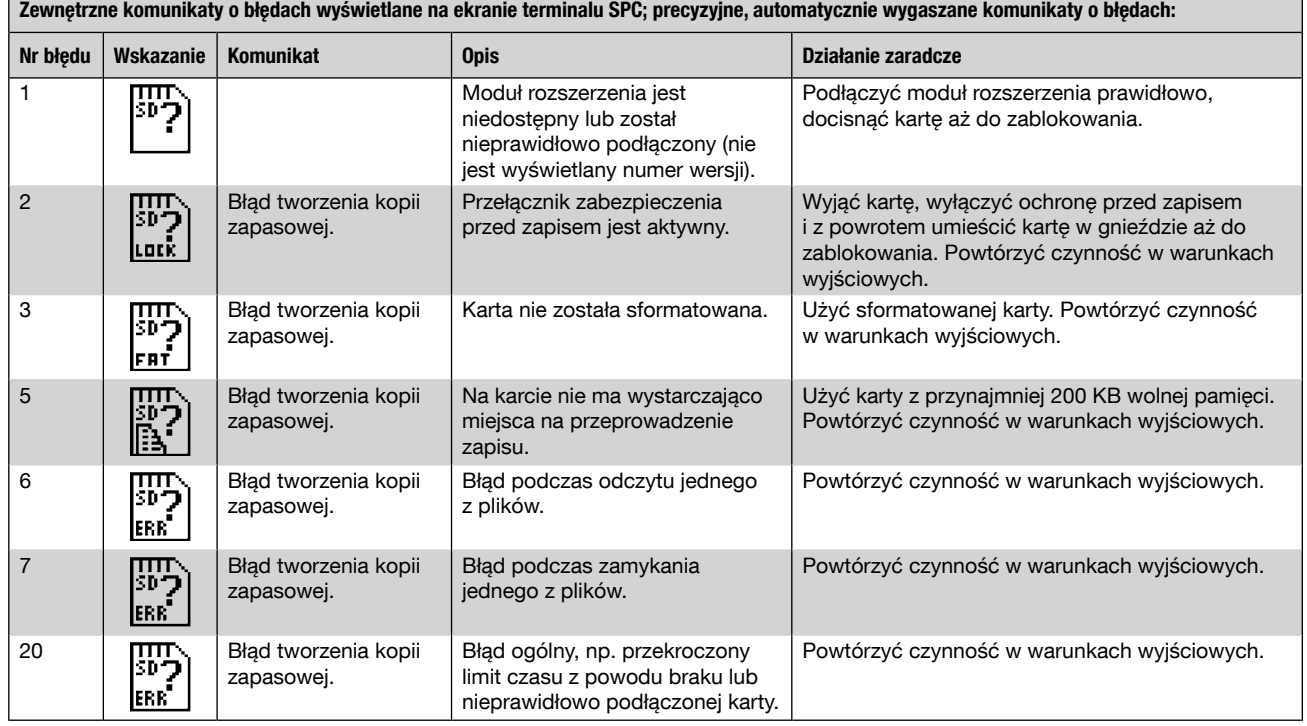

## 4. Zalecenia

Pliki konfiguracyjne odnoszą się do indywidualnego wyposażenia oraz warunków eksploatacyjnych i jako takie nie podlegają przeniesieniu. Użytkować zgodnie z przeznaczeniem i z zachowaniem niezbędnych środków ostrożności. Nie przekazywać osobom trzecim. Zapisane pliki lub nośniki danych należy odpowiednio zarchiwizować, w sposób nie naruszający prawa oraz umożliwiający łatwe ich odtworzenie. W przypadku wymaganej analizy, korekcji lub roszczenia odszkodowawczego, aktualne odnośne pliki należy przesłać do działu serwisu i wsparcia Flamco w formie załącznika do wiadomości e-mail. Wszelkie zmiany będą wprowadzane przez dział serwisu Flamco lub wykwalifikowanego przedstawiciela firmy wyłącznie w miejscu instalacji. W przypadku dostępności nowszej wersji oprogramowania zmiana może objąć również aktualizację oprogramowania (w ramach aktualizacji ogólnej). Dane zapisane na karcie są przechowywane w pamięci nieulotnej, tj. będą dostępne także po wyłączeniu modułu sterującego oraz w razie przerwy w zasilaniu.

## 5. Przykładowe pliki konfiguracyjne.

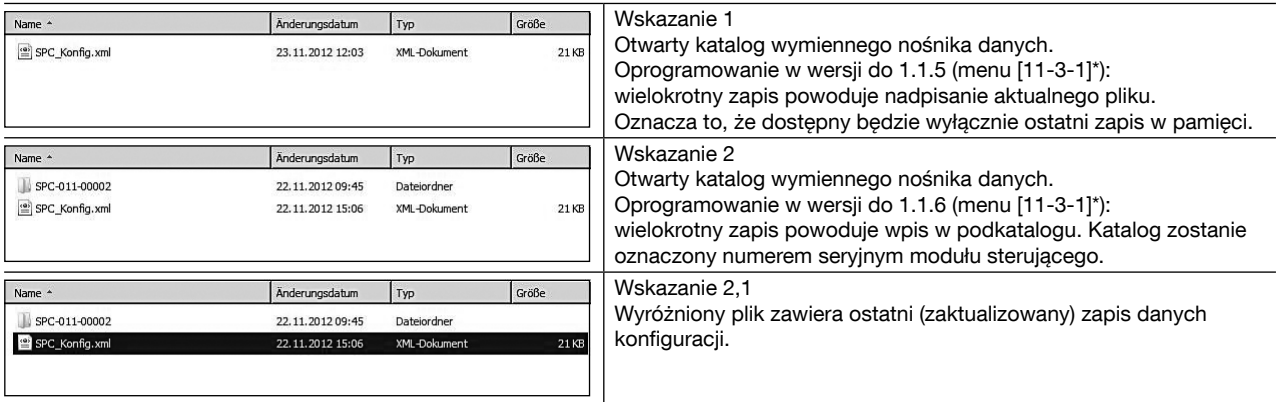

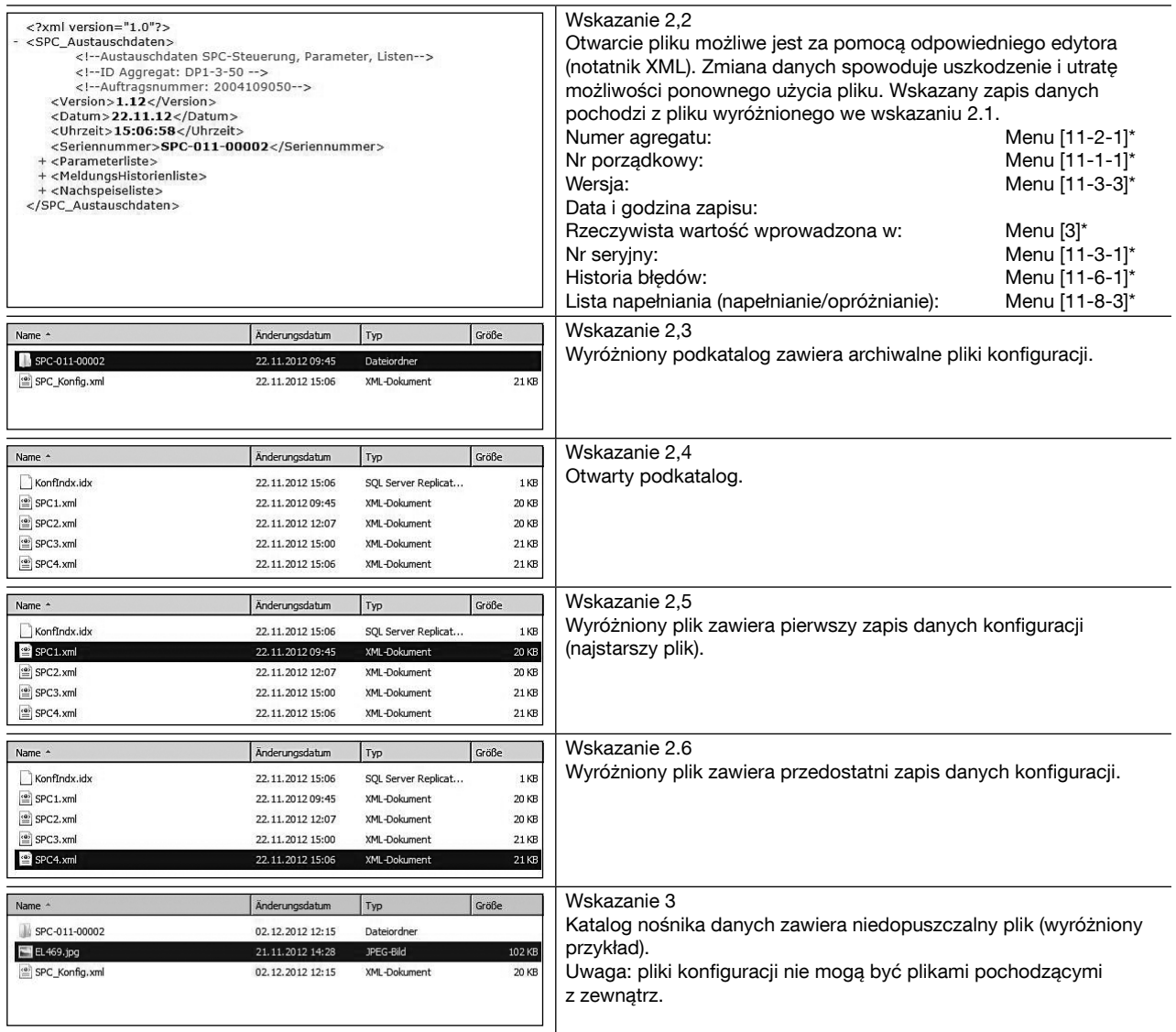

\*) Lokalizacja danych; zob. str. 2; ["..."]: menu główne, ["..." - "..." – "..."]; menu główne, podmenu 1 – ...2.

6. Wycofanie z użytkowania i utylizacja.

Odłączenie modułu ze złącza wtykowego powoduje dezaktywację funkcji zapisu konfiguracji na karcie SD (błąd nr 1; zob. str. 6). Z uwagi na przynależność modułu do grupy urządzeń elektronicznych,w razie jego likwidacji należy przeznaczyć go do utylizacji zgodnie z obowiązującymi dla takich odpadów przepisami.

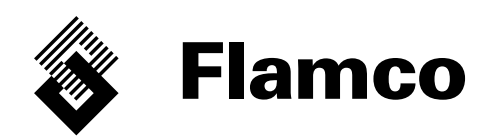

Copyright Flamco B.V., Bunschoten, die Niederlande.

Nichts aus dieser Ausgabe darf ohne ausdrückliche Freigabe und mit Angabe der Quelle vervielfältigt oder auf irgendeine andere Weise veröffentlicht werden. Die erwähnten Angaben gelten nur für die Anwendung von Flamco Produkten. Für eine unsachgemäße Nutzung, Anwendung oder Interpretation der technischen Daten übernimmt Flamco B.V. keine Haftung. Technische Änderungen vorbehalten.

#### Copyright Flamco B.V., Bunschoten, the Netherlands.

No part of this publication may be reproduced or published in any way without explicit permission and mention of the source. The data listed are solely applicable to Flamco products. Flamco B.V. shall accept no liability whatsoever for incorrect use, application or interpretation of the technical information. Flamco B.V. reserves the right to make technical alterations.